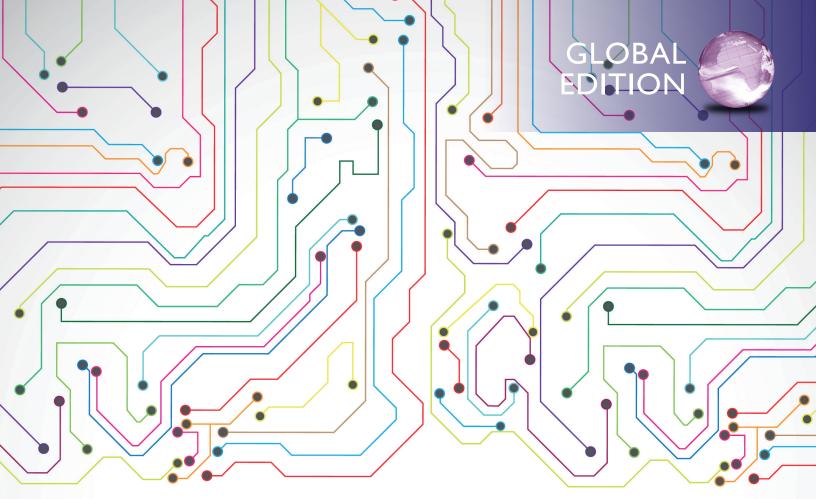

## Technology in Action, Complete

**ELEVENTH EDITION** 

Alan Evans • Kendall Martin • Mary Anne Poatsy

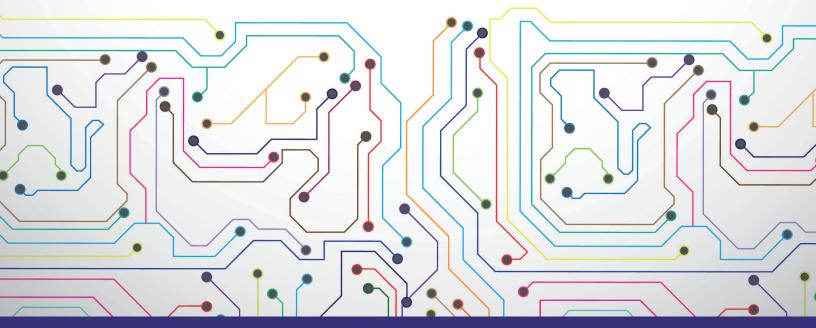

ALWAYS LEARNING

### PEARSON

## TECHNOLOGY in Action Premium Media Site Access Code

#### Improve your grade with hands-on tools and resources!

You can access the following Premium Resources using your Access Code. Register now to get the most out of *Technology in Action*!

- Practice what you learn with interactive Active Helpdesk Calls\*
- Use the Sound Byte lessons to practice your skills\*
- Experience real-world computer situations with Simulations\*
- Check Your Understanding section
- *Replay* videos from the authors provide a video review of each chapter Part in an easy-to-use format you can use on your phones, tablets, or computers!\*

\*Access code required for these premium resources

#### Your Access Code is:

Note: If there is no silver foil covering the access code, it may already have been redeemed, and therefore may no longer be valid. In that case, you can purchase online access using a major credit card or PayPal account. To do so, go to **www.pearsonglobaleditions.com/Evans**, select your book cover, click on "Buy Access" and follow the on-screen instructions.

#### **To Register:**

- To Start you will need a valid email address and this access code.
- Go to www.pearsonglobaleditions.com/Evans and scroll to find your text book.
- Once you've selected your text, on the Home Page, click the link to access the Student Premium Content.
- Click the Register button and follow the on-screen instructions.
- After you register, you can sign in any time via the log-in area on the same screen.

#### **System Requirements**

#### Technical Support

http://247pearsoned.custhelp.com

Windows 7 Ultimate Edition; IE 8 Windows Vista Ultimate Edition SP1; IE 8 Windows XP Professional SP3; IE 7 Windows XP Professional SP3; Firefox 3.6.4 Mac OS 10.5.7; Firefox 3.6.4 Mac OS 10.6; Safari 5

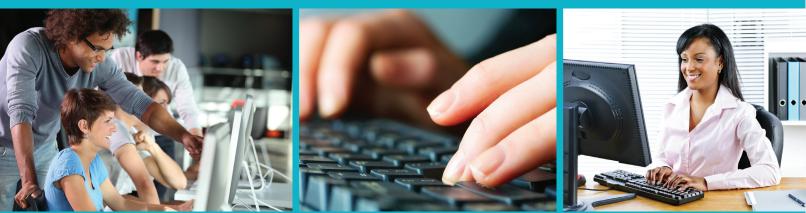

Photo credits: Goodluz/wrangler/Elena Elisseeva/Shutterstock

**11TH EDITION** 

## Technology in Action COMPLETE

**GLOBAL EDITION** 

**11TH EDITION** 

# Technology in Action

### COMPLETE

**GLOBAL EDITION** 

Alan Evans | Kendall Martin | Mary Anne Poatsy

### PEARSON

Boston Columbus Indianapolis New York San Francisco Hoboken Amsterdam Cape Town Dubai London Madrid Milan Munich Paris Montréal Toronto Delhi Mexico City Sâo Paulo Sydney Hong Kong Seoul Singapore Taipei Tokyo Editor in Chief: Michael Payne Executive Acquisitions Editor: Jenifer Niles Production Team Lead: Laura Burgess Program Team Lead: Scott DiSanno Project Manager: Rhonda Aversa Editorial Assistant: Melissa Davis Development Editor: Shannon LeMay-Finn Head of Learning Asset Acquisition, Global Editions: Laura Dent Assistant Acquisitions Editor, Global Editions: Aditee Agarwal Assistant Project Editor, Global Editions: Aditee Agarwal Assistant Project Editor, Global Editions: Amrita Kar Director of Marketing: Maggie Moylan Leen Marketing Coordinator: Susan Osterlitz Marketing Assistant: Jeremiah Drozd Operations Specialist: Maura Zaldivar-Garcia Director of Digital Development: Taylor Ragan Editor, Digital Learning & Assessment: Eric Hakanson Media Project Manager, Production: John Cassar Art Director: Jonathan Boylan Cover Design: Lumina Datamatics, Inc. Cover Art: © mistery/Shutterstock Full-Service Project Management: Lumina Datamatics, Inc. Composition: Lumina Datamatics, Inc. Printer/Binder: Courier/Kendalville Cover Printer: Courier/Kendalville Text Font: 9/11 Helvetica Neue LT Std

Credits and acknowledgments borrowed from other sources and reproduced, with permission, in this textbook appear on the appropriate page within the text.

Microsoft and/or its respective suppliers make no representations about the suitability of the information contained in the documents and related graphics published as part of the services for any purpose. All such documents and related graphics are provided "as is" without warranty of any kind. Microsoft and/or its respective suppliers hereby disclaim all warranties and conditions with regard to this information, including all warranties and conditions of merchantability, whether express, implied or statutory, fitness for a particular purpose, title and non-infringement. In no event shall Microsoft and/or its respective suppliers be liable for any special, indirect or consequential damages or any damages whatsoever resulting from loss of use, data or profits, whether in an action of contract, negligence or other tortious action, arising out of or in connection with the use or performance of information available from the services.

The documents and related graphics contained herein could include technical inaccuracies or typographical errors. Changes are periodically added to the information herein. Microsoft and/or its respective suppliers may make improvements and/or changes in the product(s) and/or the program(s) described herein at any time.

Microsoft<sup>®</sup> and Windows<sup>®</sup> are registered trademarks of the Microsoft Corporation in the U.S.A. and other countries. This book is not sponsored or endorsed by or affiliated with the Microsoft Corporation.

Pearson Education Limited Edinburgh Gate Harlow Essex CM20 2JE England

and Associated Companies throughout the world

Visit us on the World Wide Web at: www.pearsonglobaleditions.com

© Pearson Education Limited 2015

The rights of Alan Evans, Kendall Martin and Mary Anne Poatsy to be identified as the authors of this work have been asserted by them in accordance with the Copyright, Designs and Patents Act 1988.

Authorized adaptation from the United States edition, entitled Technology in Action, Complete, 11th edition, ISBN 978-0-133-80296-2, by Alan Evans, Kendall Martin and Mary Anne Poatsy, published by Pearson Education © 2015.

All rights reserved. No part of this publication may be reproduced, stored in a retrieval system, or transmitted in any form or by any means, electronic, mechanical, photocopying, recording or otherwise, without either the prior written permission of the publisher or a license permitting restricted copying in the United Kingdom issued by the Copyright Licensing Agency Ltd, Saffron House, 6–10 Kirby Street, London EC 1N 8TS.

All trademarks used herein are the property of their respective owners. The use of any trademark in this text does not vest in the author or publisher any trademark ownership rights in such trademarks, nor does the use of such trademarks imply any affiliation with or endorsement of this book by such owners.

ISBN 10: 1-292-08235-6 ISBN 13: 978-1-292-08235-6

British Library Cataloguing-in-Publication Data A catalogue record for this book is available from the British Library

10987654321

Typeset by Lumina Datamatics, Inc.

Printed and bound by Courier/Kendalville

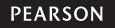

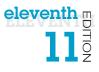

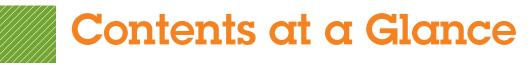

| Chapter 1<br>Using Technology to Change the World                                                                                                    |
|----------------------------------------------------------------------------------------------------|
| Chapter 2<br>Looking at Computers: Understanding the Parts                                                                                                    |
| Chapter 3<br>Using the Internet: Making the Most of the Web's Resources                                                                                                    |
| <b>Technology in Focus</b><br>The History of the Personal Computer                                                                                                    |
| Chapter 4<br>Application Software: Programs That Let You Work and Play                                                                                                    |
| Chapter 5<br>System Software: The Operating System, Utility Programs, and File Management                                                                                                    |
| Technology in Focus<br>Information Technology Ethics                                                                                                    |
| Chapter 6<br>Understanding and Assessing Hardware: Evaluating Your System                                                                                                    |
| Chapter 7<br>Networking: Connecting Computing Devices                                                                                                    |
|                                                                                                    |
| Technology in Focus<br>Under the Hood                                                                                                    |
|                                                                                                    |
| Under the Hood                                                                                                    |
| Under the Hood                                                                                                    |
| Under the Hood                                                                                                    |
| Under the Hood                                                                                                    |
| Under the Hood                                                                                                    |
| Under the Hood.       328         Chapter 8       Digital Devices and Media: Managing a Digital Lifestyle.       340         Chapter 9       Securing Your System: Protecting Your Digital Data and Devices.       376         Technology in Focus       376         Careers in IT       424         Chapter 10       436         Behind the Scenes: Software Programming.       436         Chapter 11       436         Chapter 12       478 |

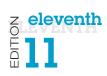

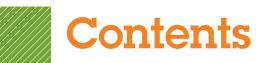

## Chapter 1

| Using Technology to Change the World                      | 32 |
|-----------------------------------------------------------|----|
| How Will You Put Technology in Action?                    | 34 |
| Technology on the World Stage                             | 34 |
| Political Issues                                          | 34 |
| Other Global Issues                                       | 35 |
| ETHICS in IT: The Digital Divide and the Mobile Bridge    | 37 |
| Technology and Our Society                                | 38 |
| Technology Impacts How We Think                           | 38 |
| Technology Impacts How We Connect                         | 38 |
| Technology Impacts How We Consume                         | 39 |
| TRY THIS: Skyping Around the World                        | 42 |
| How Will Technology Improve Your Life?                    | 44 |
| Technology at Home                                        | 44 |
| Technology and Your Career                                |    |
| Retail: Working in a Data Mine                            | 46 |
| Arts: Ink, Paints, and a Laptop?                          | 46 |
| Education: Teaching and Learning                          | 47 |
| Law Enforcement: Put Down That Mouse—You're Under Arrest! | 49 |
| Medicine: The Chip Within                                 | 49 |
| DIG DEEPER: Making Reality Even More Real                 | 50 |
| Science: Simulating Reality                               |    |
| Psychology: Computerized Coach                            | 51 |

| Looking at Computers: Understanding the Parts | 58 |
|-----------------------------------------------|----|
| Understanding Digital Components              | 60 |
| Understanding Your Computer                   | 60 |
| Computers Are Data Processing Devices         |    |
| Bits and Bytes: The Language of Computers     | 61 |
| Types of Computers                            | 61 |
| Input Devices                                 |    |
| Keyboards                                     | 65 |
| Mice and Other Pointing Devices               | 67 |
| Image Input                                   | 69 |
| DIG DEEPER: How Touch Screens Work            |    |
| Sound Input                                   |    |
| ETHICS in IT: What Is Ethical Computing?      |    |

# eleventh m

| Output Devices                           | 73 |
|------------------------------------------|----|
| Monitors                                 | 73 |
| Printers                                 |    |
| Sound Output                             | 77 |
| TRY THIS: What's Inside My Computer?     | 80 |
| Processing, Storage, and Connectivity    | 82 |
| Processing and Memory on the Motherboard | 82 |
| Memory                                   | 83 |
| Processing                               | 83 |
| Storing Data and Information             | 84 |
| Hard Drives                              | 84 |
| Cloud Storage                            | 84 |
| Portable Storage Options                 | 84 |
| Optical Storage                          | 86 |
| Connecting Peripherals to the Computer   | 87 |
| High-Speed and Data Transfer Ports       | 87 |
| Connectivity and Multimedia Ports        | 87 |
| Adding Ports: Expansion Cards and Hubs   | 88 |
| Power Controls                           | 89 |
| Setting It All Up                        | 91 |
| TRENDS in IT: Innovations in Printing    | 94 |

| Using the Internet: Making the Most of the             |     |
|--------------------------------------------------------|-----|
| Web's Resources                                        | 104 |
| Working and Playing on the Web                         |     |
| The Internet and How It Works                          | 106 |
| The Origin of the Internet                             | 106 |
| How the Internet Works                                 | 107 |
| Communicating and Collaborating on the Web             | 109 |
| Social Networking                                      | 109 |
| E-Mail                                                 |     |
| Instant Messaging                                      | 111 |
| Wikis                                                  | 111 |
| Blogs                                                  | 113 |
| Podcasts and Webcasts                                  | 113 |
| Web Entertainment                                      | 115 |
| Conducting Business Over the Internet: E-commerce      | 117 |
| E-Commerce Safeguards                                  | 117 |
| DIG DEEPER: Discovering the Semantic Web               | 120 |
| TRY THIS: Create a OneDrive Account to Store and Share |     |
| Your Files in the Cloud                                | 122 |

| Using the Web Effectively                                           | 124 |
|---------------------------------------------------------------------|-----|
| Accessing and Moving Around The Web                                 | 124 |
| Web Browsers                                                        | 124 |
| URLs, Protocols, and Domain Names                                   | 125 |
| Hyperlinks and Beyond                                               | 127 |
| Favorites, Live Bookmarks, and Tagging                              | 128 |
| TRENDS in IT: Doing Business on a Shoestring—Thanks to the Internet | 129 |
| Searching the Web Effectively                                       | 130 |
| Using Search Engines Effectively                                    | 130 |
| Evaluating Websites                                                 | 133 |
| ETHICS in IT: Plagiarism and Copyright Violation: What Can You      |     |
| Borrow from the Internet?                                           | 134 |

#### **TECHNOLOGY IN FOCUS**

| The History of the Personal Computer | 42 |
|--------------------------------------|----|
|--------------------------------------|----|

| Application Software: Programs That Let You           |     |
|-------------------------------------------------------|-----|
| Work and Play                                         | 152 |
| Programs That Let You Work                            | 154 |
| The Nuts and Bolts of Software                        | 154 |
| TRENDS in IT: Mobile Commerce: What Have You Bought   |     |
| with Your Phone Lately?                               | 155 |
| Productivity and Business Software                    | 156 |
| Bundled Productivity Software                         |     |
| Word Processing Software                              | 156 |
| Spreadsheet Software                                  | 158 |
| Presentation Software                                 | 159 |
| Database Software                                     |     |
| Note-Taking Software                                  | 161 |
| Personal Information Manager Software                 |     |
| Microsoft Office Productivity Software Features       |     |
| Personal Financial Software                           |     |
| ETHICS in IT: Can I Borrow Software That I Don't Own? |     |
| Small Business Software                               |     |
| Software for Large and Specialized Businesses         |     |
| TRY THIS: Citing Website Sources                      |     |
| Programs That Let You Play                            | 170 |
| Multimedia and Entertainment Software                 | 170 |
| Digital Image- and Video-Editing Software             | 170 |
| DIG DEEPER: How Cloud Computing Works                 |     |
| Digital Audio Software                                | 173 |
| Gaming Software                                       | 174 |

| Educational and Reference Software         | 174 |
|--------------------------------------------|-----|
| Drawing Software                           | 174 |
| Managing Your Software                     | 176 |
| Getting Software                           | 176 |
| Software Licenses                          | 177 |
| Getting the Right Software for Your System | 178 |
| Installing and Uninstalling Software       | 179 |
|                                            |     |

| System Software: The Operating System,                             |     |
|--------------------------------------------------------------------|-----|
| Utility Programs, and File Management                              | 188 |
| Understanding System Software                                      | 190 |
| Operating System Fundamentals                                      | 190 |
| Real-Time Operating Systems                                        | 191 |
| Operating Systems for Networks, Servers, and Mainframes            | 191 |
| Operating Systems for Mobile Devices                               | 192 |
| Operating Systems for Personal Computers                           | 192 |
| What the Operating System Does                                     | 196 |
| The User Interface                                                 | 196 |
| Processor Management                                               | 196 |
| Memory and Storage Management                                      | 197 |
| Hardware and Peripheral Device Management                          | 199 |
| ETHICS in IT: The Great Debate: Is Mac OS X Safer than Windows?    | 200 |
| Software Application Coordination                                  |     |
| The Boot Process: Starting Your Computer                           | 202 |
| Step 1: Activating BIOS                                            |     |
| Step 2: Performing the Power-On Self-Test                          |     |
| Step 3: Loading the OS                                             |     |
| Step 4: Checking Further Configurations and Customizations         |     |
| Handling Errors in the Boot Process                                |     |
| <b>TRY THIS:</b> Organizing Tiles on the Start Screen in Windows 8 |     |
| Using System Software                                              | 208 |
| The Windows Interface                                              | 208 |
| TRENDS in IT: Open Source Software: Why Isn't Everyone             |     |
| Using Linux?                                                       |     |
| Organizing Your Computer: File Management                          |     |
| Organizing Your Files                                              |     |
| Viewing and Sorting Files and Folders                              |     |
| Naming Files                                                       |     |
| Working with Files                                                 |     |
| Utility Programs                                                   | 219 |
| Display Utilities                                                  |     |
| The Programs and Features Utility                                  |     |
| File Compression Utilities                                         | 220 |

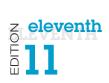

| System Maintenance Utilities                     | 221 |
|--------------------------------------------------|-----|
| System Restore and Backup Utilities              | 222 |
| DIG DEEPER: How Disk Defragmenter Utilities Work | 223 |
| Accessibility Utilities                          | 224 |
|                                                  |     |

#### **TECHNOLOGY IN FOCUS**

| Information | n Technology | <b>Ethics</b> |  | 23 | 82 | ) |
|-------------|--------------|---------------|--|----|----|---|
|-------------|--------------|---------------|--|----|----|---|

## Chapter 6

| Understanding and Assessing Hardware:                         |     |
|---------------------------------------------------------------|-----|
| Evaluating Your System                                        | 252 |
| Evaluating Key Subsystems                                     | 254 |
| Your Ideal Computing Device                                   | 254 |
| Evaluating the CPU Subsystem                                  | 256 |
| How the CPU Works                                             | 256 |
| CPU Factors                                                   | 257 |
| Measuring the CPU                                             | 258 |
| Evaluating the Memory Subsystem                               | 260 |
| The RAM in Your System                                        | 260 |
| Adding RAM                                                    | 262 |
| Evaluating the Storage Subsystem                              | 263 |
| Mechanical Hard Drives                                        |     |
| Solid-State Drives                                            | 263 |
| DIG DEEPER: How a Hard Drive Works                            |     |
| Optical Drives                                                | 265 |
| Your Storage Capacity and Needs                               |     |
| TRY THIS: Measure Your System Performance                     | 270 |
| Evaluating Other Subsystems and Making a Decision             | 272 |
| Evaluating the Video Subsystem                                | 272 |
| Video Cards                                                   | 272 |
| TRENDS in IT: Thunderbolt: The New Standard for Data Transfer | 275 |
| Evaluating the Audio Subsystem                                | 276 |
| Evaluating System Reliability                                 | 278 |
| Making a Final Decision                                       | 280 |
| Getting Rid of Your Old Computer                              |     |
| ETHICS in IT: Free Hardware for All                           | 281 |

| Networking: Connecting Computing Devices |     |
|------------------------------------------|-----|
| How Networks Function                    |     |
| Networking Fundamentals                  | 290 |
| Network Architectures                    | 292 |

# eleventh m

| Network Architectures Defined by Distance                                                                                                    | 292                                                                       |
|----------------------------------------------------------------------------------------------------|---------------------------------------------------------------------------|
| Network Architectures Defined by Levels of Administration                                                                                                    | 293                                                                       |
| Ethernet Protocols                                                                                                    | 294                                                                       |
| Network Components                                                                                                    | 295                                                                       |
| Transmission Media                                                                                                    | 295                                                                       |
| Basic Network Hardware                                                                                                    | 297                                                                       |
| Network Software                                                                                                    | 298                                                                       |
| Connecting to the Internet                                                                                                    | 299                                                                       |
| Wired Broadband Internet Connections                                                                                                    | 299                                                                       |
| Wireless Internet Access                                                                                                    | 301                                                                       |
| Dial-Up Connections                                                                                                    | 302                                                                       |
| TRY THIS: Testing Your Wired and Wireless Internet Connection                                                                                                    |                                                                           |
| Speeds                                                                                                    | 304                                                                       |
| Many Manage Madageach                                                                                                    | 204                                                                       |
| Your Home Network                                                                                                    |                                                                           |
|                                                                                                    |                                                                           |
| Installing and Configuring Home Networks<br>Planning Your Home Network                                                                                                    | 306                                                                       |
| Installing and Configuring Home Networks                                                                                                    | <b> 306</b><br>306                                                        |
| Installing and Configuring Home Networks<br>Planning Your Home Network                                                                                                    | <b> 306</b><br>                                                           |
| Installing and Configuring Home Networks<br>Planning Your Home Network<br>Connecting Devices to a Router<br>Network-Attached Storage Devices<br>TRENDS in IT: Where Should You Store Your Files? The Cloud Is Calling!                                                                                                    | <b></b>                                                                   |
| Installing and Configuring Home Networks<br>Planning Your Home Network<br>Connecting Devices to a Router<br>Network-Attached Storage Devices                                                                                                    | <b></b>                                                                   |
| Installing and Configuring Home Networks<br>Planning Your Home Network.<br>Connecting Devices to a Router<br>Network-Attached Storage Devices.<br>TRENDS in IT: Where Should You Store Your Files? The Cloud Is Calling!<br>Home Network Servers<br>Digital Entertainment Devices on a Network                                                                                                    | <b> 306</b><br>                                                           |
| Installing and Configuring Home Networks.<br>Planning Your Home Network.<br>Connecting Devices to a Router<br>Network-Attached Storage Devices.<br>TRENDS in IT: Where Should You Store Your Files? The Cloud Is Calling!<br>Home Network Servers                                                                                                    | <b> 306</b><br>                                                           |
| Installing and Configuring Home Networks<br>Planning Your Home Network<br>Connecting Devices to a Router<br>Network-Attached Storage Devices<br>TRENDS in IT: Where Should You Store Your Files? The Cloud Is Calling!<br>Home Network Servers<br>Digital Entertainment Devices on a Network<br>Specialized Home-Networking Devices<br>Configuring Software for Your Home Network                                                                                                    | <b></b>                                                                   |
| Installing and Configuring Home Networks<br>Planning Your Home Network<br>Connecting Devices to a Router<br>Network-Attached Storage Devices<br>TRENDS in IT: Where Should You Store Your Files? The Cloud Is Calling!<br>Home Network Servers<br>Digital Entertainment Devices on a Network<br>Specialized Home-Networking Devices<br>Configuring Software for Your Home Network<br>Troubleshooting Wireless Network Problems                                                                                                    | <b></b>                                                                   |
| Installing and Configuring Home Networks         Planning Your Home Network.         Connecting Devices to a Router         Network-Attached Storage Devices.         TRENDS in IT: Where Should You Store Your Files? The Cloud Is Calling!         Home Network Servers         Digital Entertainment Devices on a Network         Specialized Home-Networking Devices         Configuring Software for Your Home Network         Troubleshooting Wireless Network Problems         ETHICS in IT: Sharing Your Internet Connection with Your Neighbors: Legal? | <b> 306</b><br>                                                           |
| Installing and Configuring Home Networks<br>Planning Your Home Network<br>Connecting Devices to a Router<br>Network-Attached Storage Devices<br>TRENDS in IT: Where Should You Store Your Files? The Cloud Is Calling!<br>Home Network Servers<br>Digital Entertainment Devices on a Network<br>Specialized Home-Networking Devices<br>Configuring Software for Your Home Network<br>Troubleshooting Wireless Network Problems<br>ETHICS in IT: Sharing Your Internet Connection with Your Neighbors: Legal?<br>Ethical? Safe?                                   | <b>306</b><br>307<br>309<br>310<br>311<br>311<br>313<br>314<br>316<br>317 |
| Installing and Configuring Home Networks         Planning Your Home Network.         Connecting Devices to a Router         Network-Attached Storage Devices.         TRENDS in IT: Where Should You Store Your Files? The Cloud Is Calling!         Home Network Servers         Digital Entertainment Devices on a Network         Specialized Home-Networking Devices         Configuring Software for Your Home Network         Troubleshooting Wireless Network Problems         ETHICS in IT: Sharing Your Internet Connection with Your Neighbors: Legal? | <b>306</b><br>307<br>309<br>310<br>311<br>311<br>313<br>314<br>316<br>317 |

#### **TECHNOLOGY IN FOCUS**

| Under the Hood |  |
|----------------|--|
|----------------|--|

| Digital Devices and Media: Managing a Digital |     |
|-----------------------------------------------|-----|
| Lifestyle                                     | 340 |
| Mobile Devices                                |     |
| Digital Convergence                           |     |
| Telephony: Smartphones and Beyond             |     |
| Smartphone Basics                             | 343 |
| Smartphone Components                         |     |
| How Cell Phone Technology Works               |     |
| Synchronizing                                 |     |
| Text Messaging                                |     |
| Mobile Internet                               |     |
| Smartphone Security                           |     |

| VoIP                                                                                                    | 349                      |
|----------------------------------------------------------------------------------------------------|--------------------------|
| Smartphone GPS                                                                                                    | 350                      |
| Tablets, Netbooks, and Ultrabooks                                                                                                    | 351                      |
| Tablets                                                                                                    | 351                      |
| Netbooks                                                                                                    | 351                      |
| Ultrabooks                                                                                                    | 351                      |
| Making a Choice                                                                                                    | 352                      |
| TRY THIS: Creating and Publishing a Movie                                                                                                    | 354                      |
| The Digital Information Age                                                                                                    | 356                      |
|                                                                                                    |                          |
| Digital Defined                                                                                                    | 356                      |
| Digital Defined<br>TRENDS in IT: NFC Chips: Do You Have a Digital Wallet?                                                                    |                          |
|                                                                                                    | 358                      |
| TRENDS in IT: NFC Chips: Do You Have a Digital Wallet?                                                                                       | 358<br><b>359</b>        |
| TRENDS in IT: NFC Chips: Do You Have a Digital Wallet? Digital Media                                                                         | 358<br><b>359</b><br>359 |
| TRENDS in IT: NFC Chips: Do You Have a Digital Wallet?<br>Digital Media<br>Digital Publishing                                                |                          |
| TRENDS in IT: NFC Chips: Do You Have a Digital Wallet?<br>Digital Media<br>Digital Publishing<br>Digital Music                               |                          |
| TRENDS in IT: NFC Chips: Do You Have a Digital Wallet?<br><b>Digital Media</b><br>Digital Publishing<br>Digital Music<br>Digital Photography |                          |

| Securing Your System: Protecting Your Digital |     |
|-----------------------------------------------|-----|
| Data and Devices                              | 376 |
| Major Threats to Your Digital Assets          | 378 |
| Cybercrime and Identity Theft                 | 378 |
| Computer Viruses                              | 380 |
| Catching a Virus                              | 380 |
| Boot-Sector Viruses                           | 380 |
| Logic Bombs and Time Bombs                    | 380 |
| Worms                                         |     |
| Script and Macro Viruses                      |     |
| E-Mail Viruses                                |     |
| Encryption Viruses                            |     |
| Additional Virus Classifications              |     |
| Virus Symptoms                                |     |
| Preventing Virus Infections                   |     |
| Antivirus Software                            |     |
| Software Updates                              |     |
| Understanding Hackers                         |     |
| Problems Hackers Can Cause                    |     |
| Trojan Horses and Rootkits                    |     |
| Denial-of-Service Attacks                     |     |
| How Hackers Gain Computer Access              |     |
| Restricting Access to Your Digital Assets     | 390 |
| Firewalls                                     |     |
| Types of Firewalls                            | 390 |

# eleventh m

| How Firewalls Work                                                              | 391 |
|---------------------------------------------------------------------------------|-----|
| Knowing Your Computer Is Secure 3                                               | 391 |
| Password Protection and Password Management 3                                   | 392 |
| Creating Passwords 3                                                            |     |
| Managing Your Passwords                                                         | 393 |
| Anonymous Web Surfing: Hiding from Prying Eyes                                  |     |
| Biometric Authentication Devices                                                |     |
| TRY THIS: Testing Your Network Security                                         | 398 |
| Protecting Your Digital Property from Yourself                                  | 00  |
| Managing Online Annoyances 4                                                    | 100 |
| Malware: Adware and Spyware 4                                                   | 100 |
| Spam 4                                                                          | 101 |
| DIG DEEPER: Computer Forensics: How It Works 4                                  | 102 |
| Cookies                                                                         | 103 |
| ETHICS in IT: You're Being Watched But Are You Aware You're Being Watched? 4    | 105 |
| Keeping Your Data Safe 4                                                        | 106 |
| Protecting Your Personal Information 4                                          |     |
| Backing Up Your Data                                                            | 106 |
| Social Engineering4                                                             |     |
| Phishing and Pharming                                                           | 111 |
| Scareware                                                                       | 12  |
| TRENDS in IT: Computers in Society: Spear Phishing: The Bane of Data Breaches 4 | 13  |
| Protecting Your Physical Computing Assets 4                                     | 14  |
| Environmental Factors                                                           |     |
| Power Surges                                                                    |     |
| Deterring Theft                                                                 |     |
| Keep Them Safe: Alarms                                                          |     |
| Keeping Mobile Device Data Secure                                               |     |
| Software Alerts and Data Wipes 4                                                | 15  |

#### **TECHNOLOGY IN FOCUS**

| Careers in IT |
|---------------|
|---------------|

| Behind the Scenes: Software Programming              | 436 |
|------------------------------------------------------|-----|
| Understanding Software Programming                   | 438 |
| The Importance of Programming                        | 438 |
| The Life Cycle of an Information System              | 439 |
| The System Development Life Cycle                    | 439 |
| The Life Cycle of a Program                          | 441 |
| Describing the Problem: The Problem Statement        | 441 |
| Making a Plan: Algorithm Development                 | 443 |
| Developing the Algorithm: Decision Making and Design | 444 |

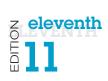

| Top-Down Design                                                                  | 445        |
|----------------------------------------------------------------------------------|------------|
| Object-Oriented Analysis                                                         | 446        |
| DIG DEEPER: The Building Blocks of Programming Languages: Syntax,                |            |
| Keywords, Data Types, and Operators                                              | 448        |
| Coding: Speaking the Language of the Computer                                    | 450        |
| Compilation                                                                      | 453        |
| Coding Tools: Integrated Development Environments                                | 454        |
| Debugging: Getting Rid of Errors                                                 | 455        |
| Testing and Documentation: Finishing the Project                                 | 456        |
| TRY THIS: Programming with Corona                                                | 458        |
| Programming Languages                                                            | 460        |
| Many Languages for Many Projects                                                 | 460        |
| Selecting the Right Language                                                     |            |
| ETHICS in IT: When Software Runs Awry                                            | 462        |
| Exploring Programming Languages                                                  | 463        |
| Visual Basic                                                                     |            |
| C and C++                                                                        | 463        |
| Java and C#                                                                      | 464        |
| Objective C                                                                      | 464        |
| HTML                                                                             | 464        |
| JavaScript and VBScript                                                          | 465        |
| ASP, JSP, and PHP                                                                | 465        |
|                                                                                  |            |
| AJAX and XML                                                                     | 466        |
| AJAX and XML<br>Mobile Applications                                              |            |
| Mobile Applications<br>TRENDS in IT: Emerging Technologies: Unite All Your Video | 467        |
| Mobile Applications                                                              | 467<br>469 |

| Behind the Scenes: Databases and<br>Information Systems | 478 |
|---------------------------------------------------------|-----|
| Database Basics                                         | 480 |
| Database Building Blocks                                | 480 |
| Databases Versus Lists                                  |     |
| Advantages of Using Databases                           |     |
| Database Management Systems                             |     |
| Database Terminology                                    |     |
| Planning and Creating the Database                      |     |
| Using Primary Keys                                      |     |
| Database Types                                          |     |
| Relational Databases                                    |     |
| Object-Oriented Databases                               |     |
| Multidimensional Databases                              |     |

# eleventh m

| Database Functions 4                                           | 190 |
|----------------------------------------------------------------|-----|
| Inputting Data                                                 | 190 |
| Data Validation                                                | 190 |
| Viewing and Sorting Data 4                                     | 192 |
| Extracting or Querying Data 4                                  | 193 |
| DIG DEEPER: Structured Query Language (SQL) 4                  | 194 |
| Outputting Data                                                | 196 |
| TRY THIS: Using Excel's Database Functions 4                   | 198 |
| How Businesses Use Databases                                   | 500 |
| Data Warehousing and Storage5                                  | 500 |
| Data Warehouses                                                | 500 |
| TRENDS in IT: Emerging Technologies: Can Your Business Partner |     |
| Deliver the Goods? Enhanced Databases Can Help You Decide!     | 501 |
| Populating Data Warehouses5                                    | 502 |
| Data Staging 5                                                 | 503 |
| Data Marts                                                     | 503 |
| Business Intelligence Systems5                                 | 504 |
| Office Support Systems 5                                       | 504 |
| Transaction-Processing Systems 5                               | 504 |
| Management Information Systems 5                               | 505 |
| Decision Support Systems                                       |     |
| Enterprise Resource Planning Systems 5                         | 508 |
| TRENDS in IT: Computers in Society: User-Populated Databases   | 509 |
| Data Mining5                                                   | 510 |
| ETHICS in IT: Data, Data Everywhere—But Is It Protected?       | 511 |

| Behind the Scenes: Networking and Security               |     |
|----------------------------------------------------------|-----|
| in the Business World                                    | 520 |
| Client/Server Networks and Topologies                    | 522 |
| Client/Server Network Basics                             | 522 |
| Networking Advantages                                    | 522 |
| Comparing Client/Server and Peer-to-Peer Networks        |     |
| Types of Client/Server Networks                          | 524 |
| Servers                                                  | 527 |
| Authentication and File Servers                          | 527 |
| Print Servers                                            | 528 |
| Application Servers                                      |     |
| Database Servers                                         |     |
| E-Mail Servers                                           |     |
| Communications Servers                                   | 528 |
| Web Servers and Cloud Servers                            | 528 |
| TRENDS in IT: Virtualization: Making Servers Work Harder | 529 |

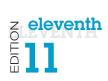

| Network Topologies                                                                                                    | 530                                                         |
|----------------------------------------------------------------------------------------------------|-------------------------------------------------------------|
| Bus Topology                                                                                                    | 530                                                         |
| Ring Topology                                                                                                    | 531                                                         |
| Star Topology                                                                                                    | 532                                                         |
| Comparing Topologies                                                                                                    | 534                                                         |
| TRY THIS: Sharing Folders on a Home Network                                                                                                    | 536                                                         |
| Setting Up Business Networks                                                                                                    | 538                                                         |
| Transmission Media                                                                                                    | 538                                                         |
| Wired Transmission Media                                                                                                    | 538                                                         |
| Twisted-Pair Cable                                                                                                    | 539                                                         |
| Coaxial Cable                                                                                                    | 539                                                         |
| Fiber-Optic Cable                                                                                                    | 539                                                         |
| Wireless Media Options                                                                                                    | 539                                                         |
| Comparing Transmission Media                                                                                                    | 539                                                         |
| Network Adapters                                                                                                    | 541                                                         |
|                                                                                                    | 543                                                         |
| Network Navigation Devices                                                                                                    |                                                             |
| Network Navigation Devices                                                                                                    |                                                             |
| -                                                                                                    | 543                                                         |
| MAC Addresses                                                                                                    | 543<br>544                                                  |
| MAC Addresses<br>Switches and Bridges                                                                                                    | 543<br>544<br>544                                           |
| MAC Addresses<br>Switches and Bridges<br>Routers                                                                                                    | 543<br>544<br>544<br><b> 545</b>                            |
| MAC Addresses<br>Switches and Bridges<br>Routers<br>Network Operating Systems                                                                                                    | 543<br>544<br>544<br><b>545</b><br>546                      |
| MAC Addresses<br>Switches and Bridges<br>Routers<br>Network Operating Systems<br>DIG DEEPER: The OSI Model: Defining Protocol Standards                                                                                                    | 543<br>544<br>544<br>545<br>546<br>548                      |
| MAC Addresses<br>Switches and Bridges<br>Routers<br>Network Operating Systems<br>DIG DEEPER: The OSI Model: Defining Protocol Standards<br>Client/Server Network Security                                                                        | 543<br>544<br>544<br>545<br>546<br>548                      |
| MAC Addresses<br>Switches and Bridges<br>Routers<br>Network Operating Systems<br>DIG DEEPER: The OSI Model: Defining Protocol Standards<br>Client/Server Network Security<br>Authentication                                                      | 543<br>544<br>544<br>545<br>546<br>548<br>548               |
| MAC Addresses<br>Switches and Bridges<br>Routers<br>Network Operating Systems<br>DIG DEEPER: The OSI Model: Defining Protocol Standards<br>Client/Server Network Security<br>Authentication<br>Access Privileges                                 | 543<br>544<br>544<br>545<br>546<br>548<br>548<br>548<br>549 |
| MAC Addresses<br>Switches and Bridges<br>Routers<br>Network Operating Systems<br>DIG DEEPER: The OSI Model: Defining Protocol Standards<br>Client/Server Network Security<br>Authentication<br>Access Privileges<br>Physical Protection Measures | 543<br>544<br>544<br>545<br>546<br>548<br>548<br>549<br>550 |

| Behind the Scenes: How the Internet Works                       | . 560 |
|-----------------------------------------------------------------|-------|
| Inner Workings of the Internet                                  | 562   |
| The Management of the Internet                                  | 562   |
| Internet Networking                                             | 563   |
| Internet Data Routes                                            | 563   |
| The Network Model of the Internet                               | 564   |
| Data Transmission and Protocols                                 | 565   |
| Circuit Switching                                               | 565   |
| Packet Switching                                                | 565   |
| TCP/IP                                                          |       |
| Internet Identity: IP Addresses and Domain Names                | 567   |
| IP Addresses                                                    |       |
| DIG DEEPER: Connection-Oriented Versus Connectionless Protocols | 568   |
| Domain Names                                                    | 571   |

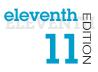

| TRY THIS: Ping Me                                                                                                    | 574                              |
|----------------------------------------------------------------------------------------------------|----------------------------------|
| Coding and Communicating on the Internet                                                                                                    | 576                              |
| HTML, XML, and Other Web Building Blocks                                                                                                    | 576                              |
| HTML                                                                                                    | 576                              |
| XML and JSON                                                                                                    | 578                              |
| Web Browser Protocols                                                                                                    | 578                              |
| Server-Side Applications                                                                                                    |                                  |
| Client-Side Applications                                                                                                    | 579                              |
|                                                                                                    |                                  |
| Communications Over the Internet                                                                                                    |                                  |
|                                                                                                    | 581                              |
| Communications Over the Internet                                                                                                    | <b> 581</b><br>581               |
| Communications Over the Internet<br>E-Mail<br>E-Mail Security: Encryption<br>ETHICS in IT: Web Browsing: Not as Private as You May Think                      | <b> 581</b><br>581<br>582<br>583 |
| Communications Over the Internet<br>E-Mail<br>E-Mail Security: Encryption<br>ETHICS in IT: Web Browsing: Not as Private as You May Think                      | <b> 581</b><br>581<br>582<br>583 |
| Communications Over the Internet<br>E-Mail<br>E-Mail Security: Encryption                                                                                     |                                  |
| Communications Over the Internet<br>E-Mail<br>E-Mail Security: Encryption<br>ETHICS in IT: Web Browsing: Not as Private as You May Think<br>Instant Messaging |                                  |

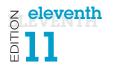

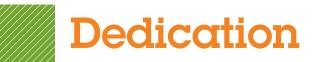

For my wife, Patricia, whose patience, understanding, and support continue to make this work possible . . . especially when I stay up past midnight writing! And to my parents, Jackie and Dean, who taught me the best way to achieve your goals is to constantly strive to improve yourself through education.

#### Alan Evans

For all the teachers, mentors, and gurus who have popped in and out of my life.

#### **Kendall Martin**

For my husband, Ted, who unselfishly continues to take on more than his fair share to support me throughout this process, and for my children, Laura, Carolyn, and Teddy, whose encouragement and love have been inspiring.

#### Mary Anne Poatsy

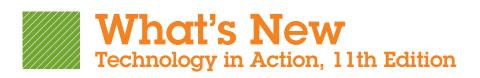

We are delighted for you to explore the Eleventh Edition of *Technology in Action*!

Explore, discover, and experience technology with the immersive and adaptive **Technology in Action**—the book that uses technology to teach technology!

Technology in Action is a learning system that pushes the envelope of what is possible in technology, and what is helpful in teaching. It is a system that fits the way students are learning today and uses rich companion media to engage students in and out of the classroom while providing essential training on computer concepts.

#### What's New

• All content has been updated as needed to ensure coverage of the most current technology and end-of-chapter exercises have been updated throughout the book.

## COMPLETELY UPDATED AND ENHANCED media offerings including:

- **Sound Bytes:** These multimedia lessons help demystify computer concepts with audio and video presentations. All of the Sound Bytes have been updated to provide timely and accurate information.
- Active Helpdesk Calls: These highly interactive, engaging activities provide students with a realistic experience of how help is delivered via phone, live chat, FAQ searches, and so on. Students play the role of the staff answering technology questions using these various approaches.
  - A virtual supervisor provides support to the student throughout calls.
  - Assessment questions after each call provide instructors with a tool to gauge and track students' progress.

All chapters chapters have been updated with new images, current topics, and state-of-the art technology coverage. Some of the chapter changes are listed here:

#### Chapter 1: Using Technology to Change the World

• Throughout the chapter, text, figures, and photos have been updated.

## Chapter 2: Looking at Computers: Understanding the Parts

- Throughout the chapter, text, figures, and photos have been updated.
- Gesture technology is now covered in the "How Cool Is This?" feature.
- The Keyboard section has been redesigned to reflect the shift from physical keyboards to touch screens.
- Enhanced coverage of transparent OLED displays has been added.
- Coverage of cloud storage solutions has been augmented to reflect student needs and trends.
- The "Try This: What's Inside My Computer?" activity has been updated to reflect Windows 8.1 changes.

## Chapter 3: Using the Internet: Making the Most of the Web's Resources

- Throughout the chapter, text, figures, and photos have been updated.
- NEW "How Cool Is This?" feature has been added on the Screenleap.com screen sharing app.
- NEW Bits & Bytes on HTML5 vs Flash, Maxthon, and Outlook.com.
- Streaming audio and streaming video have been condensed to discuss streaming media in general.

#### Technology in Focus: The History of the PC

• This Tech in Focus has been updated throughout.

## Chapter 4: Application Software: Programs That Let You Work and Play

- Throughout the chapter, text, figures, and photos have been updated.
- NEW "How Cool Is This?" feature has been added on eye-tracking software.
- "Trends in IT: Mobile Commerce: What Have You Bought with Your Phone Lately?" has been updated.

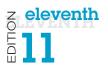

- All screen images of Microsoft Office applications have been updated to Office 2013; and discussion of new features of Office 2013 have been included in the text.
- "Bits & Bytes: Alternatives to PowerPoint" has been revised to include additional alternatives.
- NEW "Bits & Bytes: Mirror, Mirror . . ." has been added, replacing PDF Bits & Bytes on video file formats for portable media players from the previous edition.
- Media Management Software has been removed, with important pieces of the information mentioned in other places in the chapter.

## Chapter 5: System Software: The Operating System, Utility Programs, and File Management

- Throughout the chapter, text, figures, and photos have been updated.
- Content throughout has been updated to include coverage of Windows 8.1 and OS X Mavericks.
- NEW "How Cool Is This?" feature has been added on Google Chrome syncing.
- NEW Ethics in IT feature has been added—"The Great Debate: Is Mac OS X Safer than Windows?"
- NEW "Try This: Organizing Tiles on the Start Screen in Windows 8" activity has been added.
- "The Windows Interface" section has been revised and updated to reflect changes in Windows 8.1.
- NEW "Bits & Bytes: Save Files to the Cloud Right from Your Apps" has been added.

#### Technology in Focus: Information Technology Ethics

- This Tech in Focus has been updated throughout.
- The "Using Computers to Support Ethical Conduct" section has been updated to cover Google Crisis Response.

#### Chapter 6: Understanding and Assessing Hardware: Evaluating Your System

- Throughout the chapter, text has been updated to match current hardware standards, and figures and photos have been updated.
- NEW "How Cool Is This?" feature has been added on the Arduino microcontroller project.
- NEW "Bits & Bytes: The Haswell Boost" has been added replacing the "Bits and Bytes: Not Much Power at All."

- All references to operating system utilities have been updated to reflect changes in Windows 8.1.
- Summary table figures have been redesigned for increased clarity.
- Emphasis has been shifted from desktop computers toward mobile devices.

## Chapter 7: Networking: Connecting Computing Devices

- Throughout the chapter, text, figures, and photos have been updated.
- NEW "How Cool Is This?" feature has been added on Karma WiFi.
- A new "Bits & Bytes: Mesh Networks—An Emerging Alternative" has been added, replacing "Wake Up Your Mac Remotely."
- NEW Bits & Bytes: "Connecting to Wireless Networks on the Road? Beware of 'Evil Twins'!" moved to this chapter from Chapter 9, and replaces "Blazingly Fast Wireless Connections on the Horizon."
- The content from the removed "Bits & Bytes: Blazingly Fast Wireless Connections on the Horizon" has been incorporated into the chapter content.

#### Technology in Focus: Under the Hood

- This Tech in Focus has been updated throughout, with many new photos.
- The "Bits and Bytes: Today's Supercomputers: The Fastest of the Fast" has been updated to reflect the newest supercomputers.
- NEW "Bits and Bytes: Forget CPUs: SoC Is the Future for Mobile Devices!" has been added.

## Chapter 8: Digital Devices and Media: Managing a Digital Lifestyle

- Throughout the chapter, text, figures, and photos have been updated.
- NEW "How Cool Is This?" feature has been added on 3D printing.
- NEW "Bits & Bytes: Talking to Yourself" has been added.
- NEW "Bits & Bytes: Want to Read That Voicemail?" has been added, replacing Bits & Bytes on Billshrink.
- NEW "Bits & Bytes: The Fabulous Phablet" has been added.

## Chapter 9: Securing Your System: Protecting Your Digital Data and Devices

- Throughout the chapter, text, figures, and photos have been updated.
- Screenshots throughout have been updated to reflect Windows 8.1.
- NEW "Bits & Bytes: I Received a Data Breach Letter . . . Now What?" has been added.
- The Biometric Authentication Devices section has been updated for the new iPhone 5 features.
- NEW "Bits & Bytes: Can't Remember Passwords? Try a Passphrase Instead!" has been added.

#### Technology in Focus: Careers in IT

• This Tech in Focus has been updated throughout.

## Chapter 10: Behind the Scenes: Software Programming

- Throughout the chapter, text, figures, and photos have been updated.
- NEW "How Cool Is This?" feature has been added on the Open Data initiatives of major cities.
- NEW "Bits and Bytes: Competitive Coding" detailing collegiate and civic hackathons has been added, replacing "Bits and Bytes: My Algorithm Can Beat Your Algorithm."
- NEW "Bits & Bytes: Coding for Zombies" has been added, featuring Rails for Zombies from Code Academy.
- NEW "Bits & Bytes: The Best Résumé" has been added, replacing "Bits & Bytes: Want to Learn? Work for Free," and details the use of gitHub as a resume component.

## Chapter 11: Behind the Scenes: Databases and Information Systems

- Throughout the chapter, text has been updated, and figures, screenshots, and photos have been updated to reflect changes in Microsoft Access 2013.
- NEW "How Cool Is This?" feature has been added on the DrawAFriend app.
- "Ethics in IT: Data, Data Everywhere—But Is It Protected?" section has been updated with a new example.

## Chapter 12: Behind the Scenes: Networking and Security in the Business World

- Throughout the chapter, text, figures, and photos have been updated.
- NEW "How Cool Is This?" feature has been added on secure social collaboration tools.
- NEW "Bits & Bytes: Go Green with Mobile Apps" has been added.
- NEW "Bits & Bytes: US Military Brings Its Own Network . . . By Plane!" has been added.

## Chapter 13: Behind the Scenes: How the Internet Works

- Throughout the chapter, text, figures, and photos have been updated.
- NEW "Bits & Bytes: Server in the Cloud" has been added, highlighting Google App Engine.
- The "Bits & Bytes: Gmail Features You Should Know About" has been updated.
- NEW "How Cool Is This?" feature on MOOC courses for learning has been added.

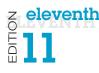

## **About the Authors**

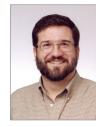

#### Alan Evans, MS, CPA aevans@mc3.edu

Alan is currently a faculty member at Moore College of Art and Design and Montgomery County Community College, teaching a variety of computer science and business courses. He holds a BS in accounting from Rider University and an MS in information systems from Drexel University, and he is a certified public accountant. After a successful career in business,

Alan finally realized that his true calling is education. He has been teaching at the college level since 2000. Alan enjoys giving presentations at technical conferences and meets regularly with faculty and administrators from other colleges to discuss curriculum development and new methods of engaging students.

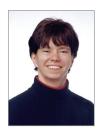

#### Kendall Martin, PhD kmartin@mc3.edu

Kendall is an Associate Professor at Montgomery County Community College with teaching experience at both the undergraduate and graduate levels at a number of institutions, including Villanova University, DeSales University, Ursinus College, and Arcadia University.

Kendall's education includes a BS in electrical engineering from the

University of Rochester and an MS and a PhD in engineering from the University of Pennsylvania. She has industrial experience in research and development environments (AT&T Bell Laboratories), as well as experience with several start-up technology firms.

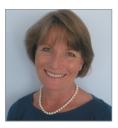

#### Mary Anne Poatsy, MBA mpoatsy@mc3.edu

Mary Anne is a senior faculty member at Montgomery County Community College, teaching various computer application and concepts courses in face-to-face and online environments. She enjoys speaking at various professional conferences about innovative classroom strategies. She holds a BA in psychology and education

from Mount Holyoke College and an MBA in finance from Northwestern University's Kellogg Graduate School of Management.

Mary Anne has been in teaching since 1997, ranging from elementary and secondary education to Montgomery County Community College, Gwynedd-Mercy College, Muhlenberg College, and Bucks County Community College, as well as training in the professional environment. Before teaching, she was a vice president at Shearson Lehman Hutton in the Municipal Bond Investment Banking Department.

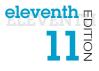

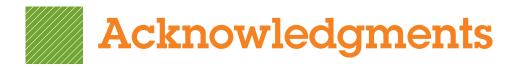

First, we would like to thank our students. We constantly learn from them while teaching, and they are a continual source of inspiration and new ideas.

We could not have written this book without the loving support of our families. Our spouses and children made sacrifices (mostly in time not spent with us) to permit us to make this dream into a reality.

Although working with the entire team at Pearson has been a truly enjoyable experience, a few individuals deserve special mention. The constant support and encouragement we receive from Jenifer Niles, Executive Acquisitions Editor, and Michael Payne, Editor in Chief, continually make this book grow and change. Our heartfelt thanks go to Shannon LeMay-Finn, our Developmental Editor. Her creativity, drive, and management skills helped make this book a reality. We also would like to extend our appreciation to Rhonda Aversa, our Editorial and Production Project Manager, who works tirelessly to ensure that our book is published on time and looks fabulous. The timelines are always short, the art is complex, and there are many people with whom she has to coordinate tasks. But she makes it look easy!

There are many people whom we do not meet in person at Pearson and elsewhere who make significant contributions by designing the book, illustrating, composing the pages, producing multimedia, and securing permissions. We thank them all. We would also like to thank the supplement authors for this edition: Wanda Gibson, Julie Boyles, Terri Holly, Stephanie Emrich, Doug Courter, Lori Damanti, Tony Nowakowski, Sara Buscaino, Sharon Behrens, Sue McCrory, Linda Pogue, and Stacy Everly.

And finally, we would like to thank the reviewers and the many others who contribute their time, ideas, and talents to this project. We appreciate their time and energy, as their comments help us turn out a better product each edition.

Pearson would like to thank and acknowledge S.H. Chung (Wawasan Open University) for his contribution to the Global Edition, and Arup Bhattacharjee (RCC Institute of Technology), Soumen Mukherjee (RCC Institute of Technology) and Shaligram Prajapat (Devi Ahilya University) for reviewing the Global Edition.

## 11th Edition Reviewers

Pearson and the authors would like to thank the following people for their help and time in making this book what it is. We couldn't publish this book without their contributions.

A.C. Chapin Adeleye Bamkole Adnan Atshan Afi Chamlou Afrand Agah Alexis Stull Ali Soleymani Allyson Kinney Amy Roche Amy Rutledge Andrew Hobbs Anita Girton Ann-Marie Smith Annette Kerwin Ann Ford Tyson (coordinator) Ann Taff **Barb Garrell** Barbara Fogle, Stuhr **Barbara Garrell** 

Barbara Hotta **Barry Andrews** Becky Curtain Ben Martz Ben Stonebraker Benjamin Marrero **Betsy Jenaway Beverly Fite Bill Barnes Billie Williams** Blanca Polo Blankenstein **Bobbie Hyndman Bob Lingvall** Brenda Nielsen Brent Hussin Brian Powell **Bunny Howard Burton Borlongan Carol Fletcher** Carolyn Barren **Carolvn Borne Casey Wilhelm** Cathy Glod Charles Dessasure Charles R. Whealton

**Charles Whealton** 

Harford Community College Passaic County Community College Passaic County Community College NOVA Alexandria West Chester Fairmont State University NOVA Alexandria Gateway Community College Northampton Community College Oakland University Delaware State University PA College of Technology Delaware City Community College College of DuPage Florida State University

Tulsa Community College Delaware City Community College Trident Tech Delaware County Community College Leeward Community College Mt. SAC William Rainer Harper College Northern KY Ivy Tech Ivy Tech Macomb Community College Amarillo Catawba Valley Community College San Diego City Leeward Community College Nashua Community College Amarillo Southwestern Mesa Community College Wisconsin-Green Bav West Virginia University SJRCC (St. John's River) Mesa Community College Louisiana Delta College Macomb Community College Louisiana State University North Idaho College Mohawk Valley Cmty College Tarrant SE Delaware Technical and Community College Del Tech & Community College-Dover

Cheryl Sypniewski ChongWoo Park Chris Belcher Christie Jahn Hovey Clarence Kennedy **Cliff Sherrill Cynthia Collings** Cynthia Wagner Dale Craig Darrell Lindsey Darrell Riddell **Dave Burgett** Dave Surma David Kerven David Lange David R. Surma Debbie Christenberry **Debbie Holt** Deb Fells Debra Grande Deena White **Deidre Grafel Denise Nearing** Denise Sullivan Dennis Stewart Desmond Chun **Diane Bittle** Diane Puopolo Dick Schwartz **Diedre Grafel Donald Humphrey** Don Dershem Don Holcomb Don Lafond **Donald Riggs** 

Donna Earhart Don Riggs

Doreen Nicholls Dottie Sunio Doug Medin Dr. Kate LeGrand Duane Johnson Duane Lintner Earl Latiolas Ed Bushman Ed Delean Ed Eill Elise Bell Macomb Community College Georgia Gwinnett College CCAC-South Lincoln Land Community College Louisiana Delta College Yavapai College Central AZ McLennan Fullerton College SJRCC (St. John's River) Ivy Tech McLennan IU South Bend Georgia Gwinnett College Grand Valley Indiana University South Bend Randolph Community College KCTCS-Bluegrass-Cooper-CIT 105 Mesa Community College Community College of Rhode Island Gravson Chandler-Gilbert Community College Indian River State College Westchester Community College NOVA Alexandria Chabot College HACC Bunker Hill Community College Macomb Community College Chandler Gilbert Community College Columbia Basin College Mt View KCTCS-Bluegrass-Cooper-CIT 105 SJRCC (St. John's River) Schenectady County Community College Genesee Community College Schenectady County Community College Mohawk Valley Cmty College Leeward Community College Western New Mexico University **Broward College** Ivy Tech Amarillo Delgado Cmty Clg Yavapai College **NOVA** Alexandria Delaware City Community College CCSF

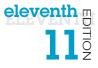

Ellen Glazer Ellen Kessler **Emily Shepard Enoch Damson** Eric Cameron Ernest Proctor **Ernie Gines** Faye Tippey Francis Seidel Fred Hills **Gabriel Viera** Garland Berry Gene Carbonara Gene Carbonaro Gerald Burgess Gina Bowers-Miller **Gina Jerry Glendora Mays Glen Grimes Glenn Carter** Greg Hanson **Gretchen Douglas Guarav Bansal** Hal Broxmeyer Helen Ortmann Helen Sheran **Hillary Miller** Holly Gould Hon-Chung Kwok Ian Gibbons

Jack Alanen **Jaime Hicks** James Dang James Fabrey James McBride James R. Anthos James Taggart Janet Gelb Janet Laubenstein Janine Tiffany Jean-Claude Ngatchou Jeanette Dix Jeff Bowker Jennifer Ivey **Jennifer Pickle** Jenny Maurer Jerry Gonnella Jessica Helberg Jessie Saldana **Jill Canine** Jim Hughes Jim Poole Joan Heise John Carlisle John Dawson John Enomoto

Broward Community College, South HACC-Wildwood Central Carolina Community College Akron Passaic County Community College LA Trade Tarrant SE Ivy Tech Frederick Cmty College McLennan South TX College Columbia College Long Beach Community College Long Beach City College Western New Mexico University HACC-Wildwood Santa Monica College SJRCC (St. John's River) Collin Cty Sonoma State Ivy Tech SUNY at Cortland Wisconsin-Green Bay IUPUI CCAC-South East LA Kingwood Ivy Tech CCSF Hillsborough Community College-Ybor CSU-Northridge Ivy Tech Tarrant SE West Chester Eastern AZ South University-Columbia Atlantic Cape Community College Grossmont Community College Northampton Cmty Coll Reading Area Comm College New Jersey City Univ. Ivv Tech Montco Central Carolina Community College Amarillo PA College of Technology Northern KY Northern Virginia Community College Cypress Ivy Tech Northern KY Honolulu Community College Ivy Tech Nashua Community College IUPUI East LA

John Mayhorne John Messer Joni Catanzaro Jo Stephens Joyce Thompson Judy Duff Judy Scheeren Juliana Cypert Juliana.P. Cypert Julie Bell Kae Cooper Kam Kong Karen Allen Karen Weil Kari Meck Kari Walters Kate LeGrand Kathie Richer Kathy Kelly Kathy Olson Kay Johnson Keith Noe Kemit Grafton Ken Schroeder Kevin Clearv Kevin Gentry Kourosh Behzadnoori Krista Lawrence Kristen Hockman Laura Hunt Laurene Hutchinson Laurie Wallmark Leasa Richards Lili Shashaani Linda Arnold Linda Moulton Lisa Hawkins Lisa Jackson Lisa Simpson-Kyle Lois Scheidt Lori Laudenbach Lorraine Sauchin Lou Ann Stroup Lucy Parker Lydia Macaulay Lydia Mata Lynne Lyon Lynne Stuhr Marcia Schlafmitz Marcus Butler Marie Harlein Mariorie Feroe Mark Connell Marvin Daugherty Mary Ann Zlotow

Harford Community College PA College of Technology Louisiana State University University of AR Community College @ Batesville Lehigh Carbon Community College Louisiana Delta College Duquesne Tarrant County College Tarrant County College-NE Delgado Cmty Clg BCTC/KCTCS Delaware State University Community College of Rhode Island McLennan HACC Louisiana State University Broward Community College, South Edmonds Community College Montco Ivv Tech Community College of Rhode Island Ivy Tech Oklahoma State University-Oklahoma Citv Ivv Tech SUNY at Buffalo Ivy Tech Tarrant SE Delgado Cmty Clg Univ of Missouri-Columbia Tulsa Community College Louisiana State University Raritan Valley Community College Columbia College Duquesne HACC Montco Frederick Community College Phoenix College Yavapai College Ivy Tech St. Cloud State Duquesne Ivy Tech CSU-Northridge Tarrant SE Eastern AZ Durham College **Trident Tech** New Jersey City Univ. West LA Montco Delaware City Community College SUNY at Cortland Ivy Tech College of DuPage

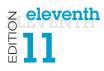

Mary Dermody Mary Johnson Mary Zegarski Matthew Trotter Meg Kletke Melanie Williamson Mel Tarnowski Meng Has Meshack Osiro Michael Swafford Michele Smolnik **Michelle Beets** Michelle Reznick Mike Kelly Mike Puopolo NAME Nancy Evans

Nancy Grant Natalia Grigoriants Neale Adams Neal Stenlund

Nelmy Vasquez Noah Singer Norma Marler Pam Ellis Pam Uhlenkamp Pat Fenton Pat Rahmlow Patricia Casev Pat Vacca Paul Addison Paul Dadosky Paul Koester Peggy Anderson Peter Ross Pete Vetere Phil Moorhead **Phil Whitney Rachel Pena** Randy Gibson Rebecca Giorcelli **REBECCA KIRK Rich Geglein Ricky Barnes Robert Benavides** Robert Chirwa **Robert Deadman** Rob Murray Rod Waller Roger Young

Chabot College Kingwood NorthHampton Community College South TX College Oklahoma State University KCTCS-Bluegrass-Cooper-CIT 105 Macomb Community College **Burlington County College** Ivy Tech Tulsa Community College Columbia College Iowa Central Community College Oakton Community College Community College of Rhode Island Bunker Hill Community College SCHOOL Indiana University-Purdue University Indianapolis CCAC-South **Pierce College** Iowa Central Community College Northern Virginia Community College Broward Community College, South Tulsa Community College Catawba Valley Community College PA College of Technology Iowa Central Community College West Valley Montco Trident Tech El Camino College Ivy Tech Ivy Tech Tarrant County College, Northwest SUNY at Cortland Univ. of Albany Montco Ivy Tech Bakersfield College South TX College Indian River State College Fairmont State University Augusta State University Ivy Tech Catawba Valley Community College Collin Cty KCTCS-Bluegrass-Cooper-CIT 105 IUPUI Ivy Tech Indian River State College Ivy Tech

Ronald Kizior Ron Enz Rose LaMuraglia Rosie Inwang Sabum Anyangwe Saeed Molki Sallv Dixon Scott Rosen Scott Russell Sharon Karonias Shelly Ota Sherri Clark Stacia Dutton Stacy Johnson Stacy Ward Steve Carver Steve Hustedde Steven Battilana Steve Singer Steve St. John Steve Stepanek Sue Heistand Susan Barkalow Susan Fry Susan Hoggard Susan LaBrie Susie Viars-Thomas Sylvia Emerson Tammy Jolley Ted Allen Reasoner Terri Helfand Terry Holleman Terry Rigsby Tiffany Johnson Thomas Liu Thomas Yip **Timothy Hinz** Toby Gustafson Todd Schultz Tom Foster Tom Ryan Tony Basilico Valerie Golay Vicki Brooks Virginia Huegel Wade Graves Wayne Phillips Wei Liu Will Smith Xin Xu Yi Li Zhuang

Loyola University Chicago Chattahoochee Tech San Diego City Olive Harvey Harford Community College South TX College Skagit Valley Community College Santa Rosa Junior College Eastern AZ Northampton Cmtv Coll Leeward Community College Ivv Tech SUNY Canton Iowa Central Community College Grafton High School Ivv Tech South Mountain West Chester Kapiolani Community College Tulsa Community College CSU-Northridge Iowa Central Community College St. Cloud State Boise State University Tulsa Community College Northampton Community College Grayson Rock Valley College University of AR Community College @ Batesville IUPUI Chaffey Community College Catawba Valley Community College Hill College Tulsa Community College New Jersey City Univ. Passaic County Community College Genesee Community College UCR Augusta State University Chandler Gilbert Community College SJRCC (St. John's River) Community College of Rhode Island Ivy Tech Columbia College Western New Mexico University Grayson Chabot College Georgia Gwinnett College Tulsa Community College Georgia Gwinnett College Macomb Community College

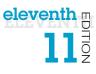

## **Letter from the Authors** Our 11th Edition—A Letter from the Authors

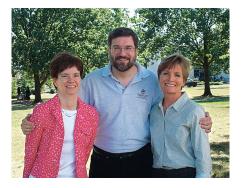

#### Why We Wrote This Book

The pace of technological change is ever increasing. In education, we have seen this impact us more than ever in the past year—MOOCs, touch-screen mobile delivery, and Hangouts are now fixed parts of our environment.

Even the most agile of learners and educators need support in keeping up with this pace of change. In the 11th edition of *Technology in Action*, we have responded with mobile device media, interactive ebook technology, and updated video

supports. We continue to strive to make *Technology in Action* a learning system that pushes the envelope of what is possible in technology, and what is helpful in teaching. In short: we have worked hard to build a text that fits the way students are learning now.

Our combined almost 50 years of teaching computer concepts have coincided with sweeping innovations in computing technology that have affected every facet of society. From iPads to Web 2.0, computers are more than ever a fixture of our daily lives—and the lives of our students. But although today's students have a much greater comfort level with their digital environment than previous generations, their knowledge of the machines they use every day is still limited.

Part of the student-centered focus of our book has to do with making the material truly engaging to students. From the beginning, we have written *Technology in Action* to focus on what matters most to today's student. Instead of a history lesson on the microchip, we focus on tasks students can accomplish with their computing devices and skills they can apply immediately in the workplace, the classroom, and at home.

We strive to keep the text as current as publishing timelines allow, and we are constantly looking for the next technology trend or gadget. We have augmented the text with weekly technology updates to help you keep your classroom on top of the latest breaking developments and continue to include a number of multimedia components to enrich the classroom and student learning experience. The result is a learning system that sparks student interest by focusing on the material they want to learn (such as how to integrate computing devices into a home network) while teaching the material they need to learn (such as how networks work). The sequence of topics is carefully set up to mirror the typical student learning experience.

As they read through this text, your students will progress through stages of increasing difficulty:

- 1. Thinking about how technology offers them the power to change their society and their world
- 2. Examining why it's important to be computer fluent
- 3. Understanding the basic components of computing devices
- 4. Connecting to and exploring the Internet
- 5. Exploring software
- 6. Learning the operating system and personalizing their computer

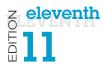

- 7. Evaluating and upgrading computing devices
- 8. Understanding home networking options and keeping computing devices safe from hackers
- 9. Going mobile with smartphones, netbooks, tablets, and laptops
- **10.** Going behind the scenes, looking at technology in greater detail

We continue to structure the book in a "spiraling" manner, intentionally introducing on a basic level in the earlier chapters concepts that students traditionally have trouble with and then later expanding on those concepts in more detail when students have become more comfortable with them. Thus, the focus of the early chapters is on practical uses for the computer, with real-world examples to help the students place computing in a familiar context.

For example, we introduce basic hardware components in Chapter 2, and then we go into increasingly greater detail on some hardware components in Chapter 6 and in the "Under the Hood" Technology in Focus feature. The Behind the Scenes chapters venture deeper into the realm of computing through in-depth explanations of how programming, networks, the Internet, and databases work. They are specifically designed to keep more experienced students engaged and to challenge them with interesting research assignments.

Throughout the years we have also developed a comprehensive multimedia program to reinforce the material taught in the text and to support both classroom lectures and distance learning:

- The **Helpdesk training content**, created specifically for *Technology in Action*, enables students to take on the role of a helpdesk operator and work through common questions asked by computer users. These have been updated this edition to reflect the way in which users access help today.
- Exciting **Sound Byte multimedia**—fully updated and integrated with the text—expand student mastery of complex topics.

This book is designed to reach the students of the twenty-first century and prepare them for the role they can take in their own community and the world. It has been an honor to work with you over the past 11 years to present and explain new technologies to students, and to show them the rapidly growing importance of technology in our world.

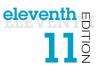

## Visual Walk-Through

## **Topic Sequence**

Concepts are covered in a progressive manner between chapters to mirror the typical student learning experience.

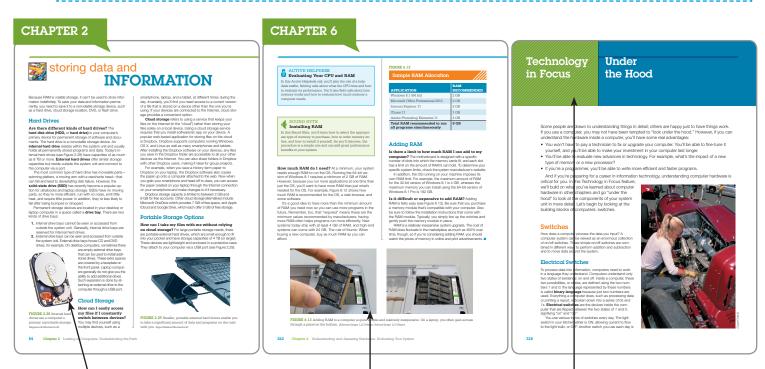

#### Hardware First Introduced

Chapter 2 is the first time students read about introductory hardware. It's covered at the beginning level because this is students' experience level at this point of the book.

#### Hardware Taught in More Depth in Additional Chapters

In later chapters, students read about hardware in greater depth because they're more experienced and comfortable working with their computers.

#### Technology in Focus

Four special features that teach key uses of technology today.

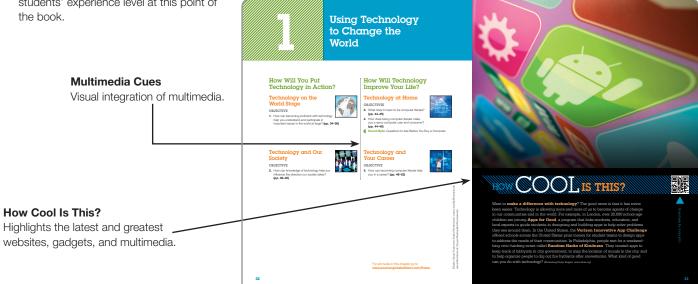

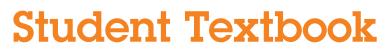

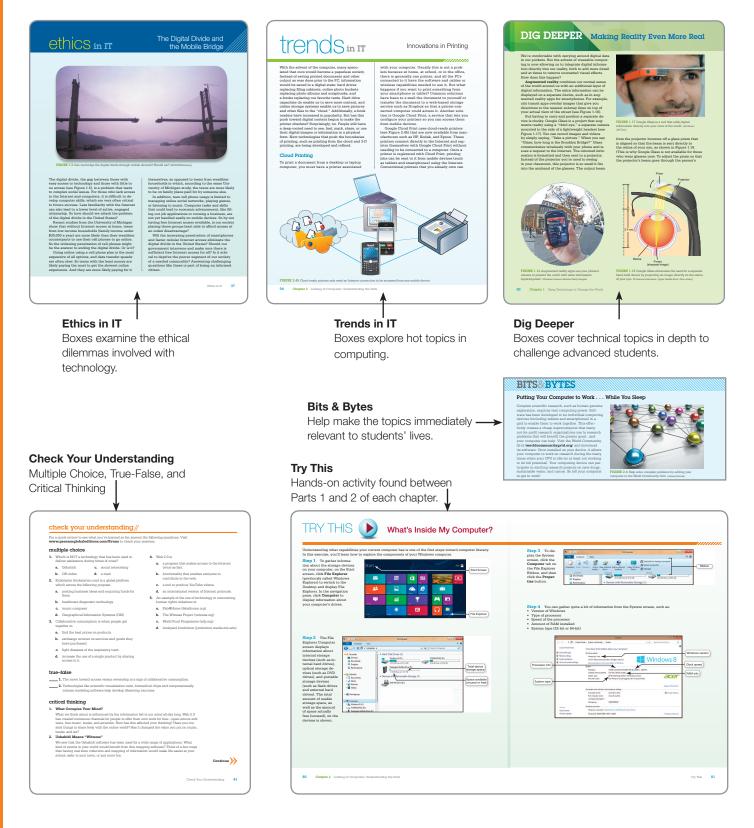

eleventh

EDITION